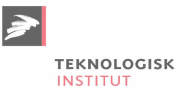

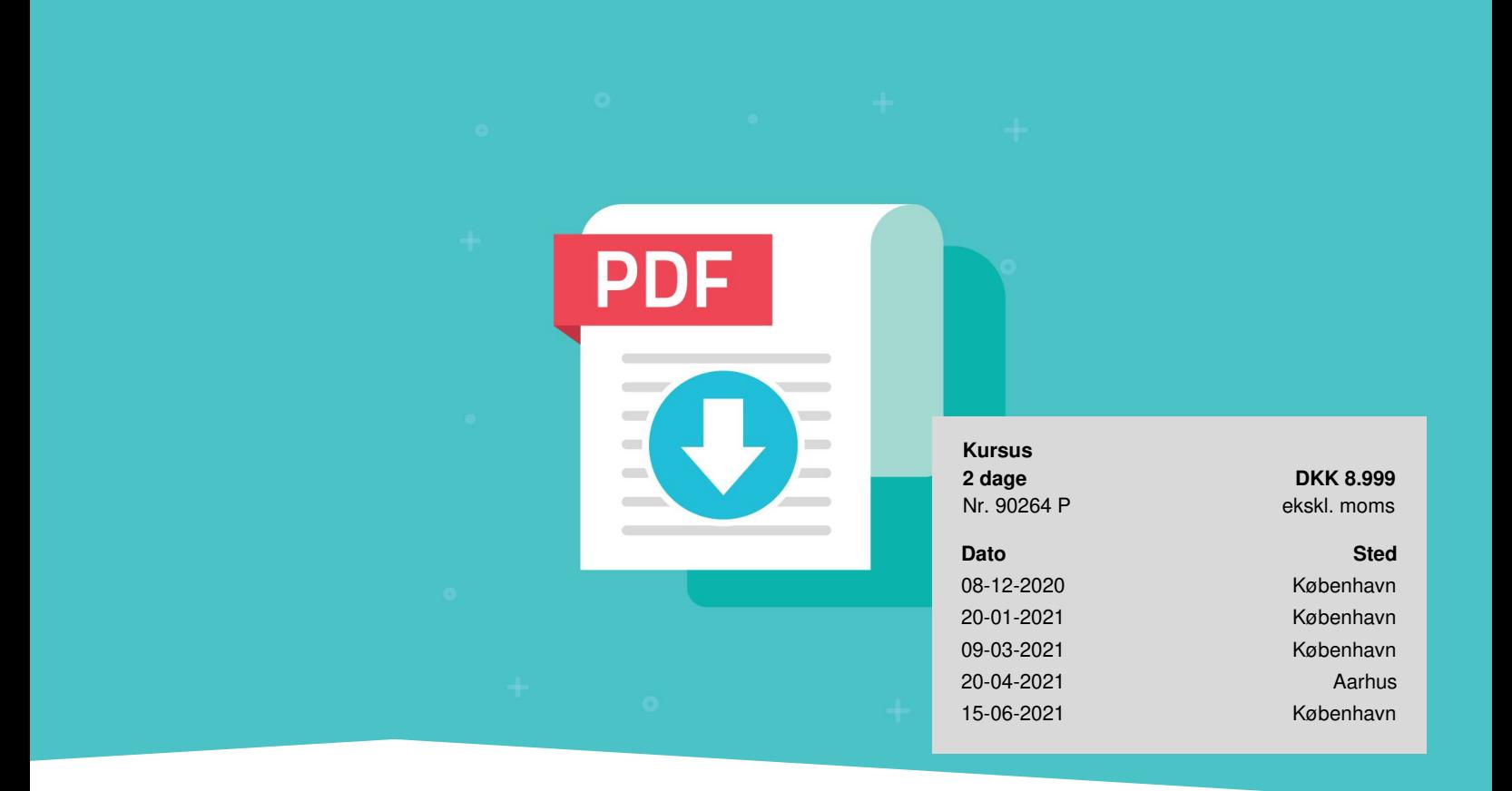

# **Tilgængelige PDF filer**

Digitale PDF-dokumenter skal være tilgængelige for alle – også for brugere med et synshandicap. En skærpet lov *omkring tilgængelighed stiller nu nye krav til offentlige institutioners digitale dokumenter, websteder og mobilapplikationer.* Du lærer at opbygge fuldt tilgængelige PDF-filer, uanset om dit udgangspunkt er InDesign, Word eller Excel, Du får styr *på de officielle krav til tilgængelighed samt hvordan dokumenterne opleves for brugere med synshandicap.*

Tilgængelighed handler ikke kun om, at en PDF-fil skal kunne læses op for én, der har et synshandicap. PDF-filerne skal struktureres sådan, at tekst og information kan blive læst op i en logisk rækkefølge. Det gælder både tekst, billeder, diagrammer og tabeller. Tabeller skal f.eks. struktureres på den helt rigtige måde, så de ikke bliver læst op i en forkert rækkefølge, og dermed undgås at blive misforstået.

På kurset får du også en række tips til det bedst mulige forarbejde og effektive arbejdsgange. Du lærer f.eks., hvordan du nemt skifter en side ud i et større dokument, der allerede er gjort tilgængelig, og hvordan du bedst udfører rettelser i eksisterende dokumenter.

# **Deltagerprofil**

Kurset er for alle, der skal opsætte og klargøre tilgængelige PDF-dokumenter, der sikrer, at de lever op til de nye lovkrav. I forbindelse med øvelserne på kurset vælger du naturligvis selv hvilke af de tre programmer du vil have mest fokus på. Fælles for alle deltagere er at vi også kommer til at arbejde en del med Acrobats værktøjer og muligheder for tilgængelighed.

# **Udbytte**

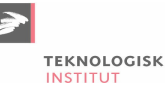

- Ved at deltage på dette kursus får du styr på de nye lovkrav til tilgængelighed.
- Du lærer hvad du skal være opmærksom på, når du udarbejder tilgængelige PDF-filer samt hvordan du kontrollerer, at dine PDF-filer lever op til lovkravene.
- Efter kurset har du lært alle de nødvendige begreber og værktøjer at kende og er i stand til at producere fuldt tilgængelige PDF-filer – hvad enten du arbejder i [InDesign](https://www.teknologisk.dk/kurser/adobe-indesign-grundlaeggende/k11726), [Word](https://www.teknologisk.dk/kurser/word-kurser/c532) eller [Excel.](https://www.teknologisk.dk/kurser/excel-kurser/c528)

## **Indhold**

#### **Forarbejdet**

- Tilgængelige PDF-dokumenter kræver et grundigt forarbejde i kildefilen, hvad enten du arbejder i Word, Excel, InDesign eller Acrobat.
- Forarbejdet er altafgørende for slutresultatet og i forhold til, hvad det kræver at gøre en PDF tilgængelig samt opfylder lovkravene.

#### **Udgangspunktet**

- Hvilke muligheder findes der for at gøre en eksisterende PDF fil tilgængelig? På kurset lærer du at benytte Acrobats værktøjer til opmærkning for tilgængelighed.
- Du får også tips til alternative værktøjer for opmærkning af PDF-dokumenter, der allerede er produceret.
- Det bedste udgangspunkt er at gøre forarbejdet i kildefilen og på kurset gennemgår vi de relevante funktioner i InDesign, Word og Excel.

#### **Test og kontrol af tilgængelighed**

- En vigtig del i arbejdet med tilgængelige PDF-filer er kontrolarbejdet af, om en PDF er tilgængelig og følger lovkravene.
- Der findes en række forskelligt software til dette formål og vi kigger på hvilke du skal bruge til Mac og/eller PC. Du lærer også at bruge Acrobats egen tilgængelighedskontrol.

#### **Opmærkning og tagging**

- Du lærer om tags, læserækkefølge, alternativ tekst, metadata, opmærkning af tabeller, indholdsfortegnelser, lister og meget mere.
- Du lærer også hvordan du tilføjer og styrer disse elementer både i en færdig produceret PDF samt hvis du arbejder med kildefilen i InDesign, Word eller Excel.

#### **Layout og rettelser**

- Visse typer layout kan skabe uforudsete problemer i forhold til at en PDF fil kan leve op til lovkravene for tilgængelighed.
- På kurset gennemgår vi, hvad du skal være opmærksom på i forbindelse med opsætning af layout.
- Du får også tips til effektive arbejdsgange, f.eks. hvis en tilgængelig PDF er blevet færdiggjort, men så kommer der et par rettelser eller tilføjelser til dokumentet.

#### **Forskellige niveauer for tilgængelighed**

- Der findes forskellige niveauer og standarder for tilgængelighed.
- På kurset gennemgår vi forskellen på f.eks. WCAG 2.0 og PDF/UA og du lærer hvordan du opbygger dine PDF-filer med den rigtige standard.

### **Har du faglige spørgsmål så kontakt**

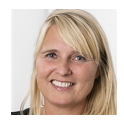

Jette Ravn Merkel +45 72202695 [jetm@teknologisk.dk](mailto:jetm@teknologisk.dk)